# **CENTRE PERMANENT D'INITIATIVES POUR**

# **L'ENVIRONNEMENT**

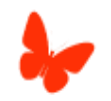

Engagé par nature!

# Sortie faune nocturne du 1<sup>er</sup> juillet 2022

## Contexte et objectif de la sortie

L'objectif de la sortie était de recenser un maximum d'espèces sur le site de l'écomusée du Véron, dans le cadre du classement de site en Espace Naturel Sensible (ENS). La sortie était centrée sur la faune nocturne et plus particulièrement sur les chiroptères (chauve-souris) et sur les hétérocères (papillon de nuit).

La sortie a commencé vers 22h afin de pouvoir observer les chiroptères en chasse et de déterminer les espèces à l'aide d'une batbox. En parallèle, un piège lumineux a été installé afin d'attirer les hétérocères. Cependant la température a rapidement chuté jusqu'à atteindre 11 degré ce qui a largement réduit l'activité entomologique.

### Détection et détermination des chauves-souris

#### Comment déterminer les chiroptères à l'aide d'une batbox ?

Tous les chiroptères produisent des ultrasons pour vocaliser et communiquer entre eux, et surtout pour se diriger : c'est l'écholocation. On sait qu'à la manière d'un sonar, les chauves-souris émettent des ultrasons en faisant vibrer leurs plis vocaux. Ceux-ci leur sont renvoyés par les proies ou les obstacles. Avec le retour des ultrasons, elles perçoivent une "image sonore" de leur environnement. Les impulsions sonores émises sont constituées d'une série de clics très courts, afin qu'elles puissent percevoir l'écho entre les impulsions, écho beaucoup plus faible que le son initial. Ces séries de clics sont différentes :

- Selon le comportement du chiroptère (en transit, en action de chasse ou en capturant une proie, en milieu ouvert ou encombré...),
- Selon les espèces, leur permettant de se reconnaître entre congénères, tout en entendant les autres espèces.

Ainsi les humains, lorsqu'ils se dotent des moyens de percevoir ces émissions, peuvent préciser leur comportement et identifier les espèces.

#### Comment fonctionne un détecteur d'ultrasons ?

Le champ de l'audition humaine se situe entre 20 hertz et 20 000 hertz (20 kHz). En-deçà de 20 Hz, on parle d'infrasons, et au-delà de 20 kHz, on parle d'ultrasons. Ceux émis par les chauves-souris peuvent aller jusqu'à 160 000 hertz (160 kHz), voire 200 000 Hz (200 kHz) chez quelques espèces.

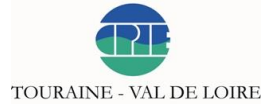

Pour capter les ultrasons et les restituer dans une fréquence perceptible par l'humain, la Batbox fonctionne sur le mode hétérodyne : les ultrasons sont analysés, filtrés et comparés à une oscillation interne à l'appareil. L'appareil restitue alors la différence entre les deux fréquences, différence qui, si le réglage de la Batbox est correct, se situe dans le champ audible par l'humain. Par exemple, si une chauve-souris émet un ultrason de 40 kHz (inaudible pour nous), et que la fréquence de l'appareil est réglée sur 30 kHz, l'appareil restitue un son d'une fréquence de 10 kHz (audible par l'humain). Pour bien utiliser la Batbox, il faut donc connaître la fréquence propre à chaque espèce et régler la fréquence interne de l'appareil de façon à situer la restitution entre 20 Hz et 20 kHz.

#### Comment attirer les hétérocères ?

Le meilleur moyen pour attirer les papillons nocturnes est d'utiliser une ampoule ou une lampe. Ces insectes utilisent la lumière des astres pour se déplacer. Lorsqu'ils entrent dans le champ d'action de la lumière de l'ampoule, les papillons vont changer de trajectoire et se diriger vers celle-ci. Un grand drap blanc tendu derrière la lampe permettra aux papillons de se poser dessus, et facilitera ainsi leur observation. Il n'est donc pas nécessaire de les capturer ou de les manipuler, l'attraction par la lumière est telle qu'ils ne sont plus du tout farouche et se laissent approcher à quelques centimètres.

## Espèces observées

#### Hétérocères

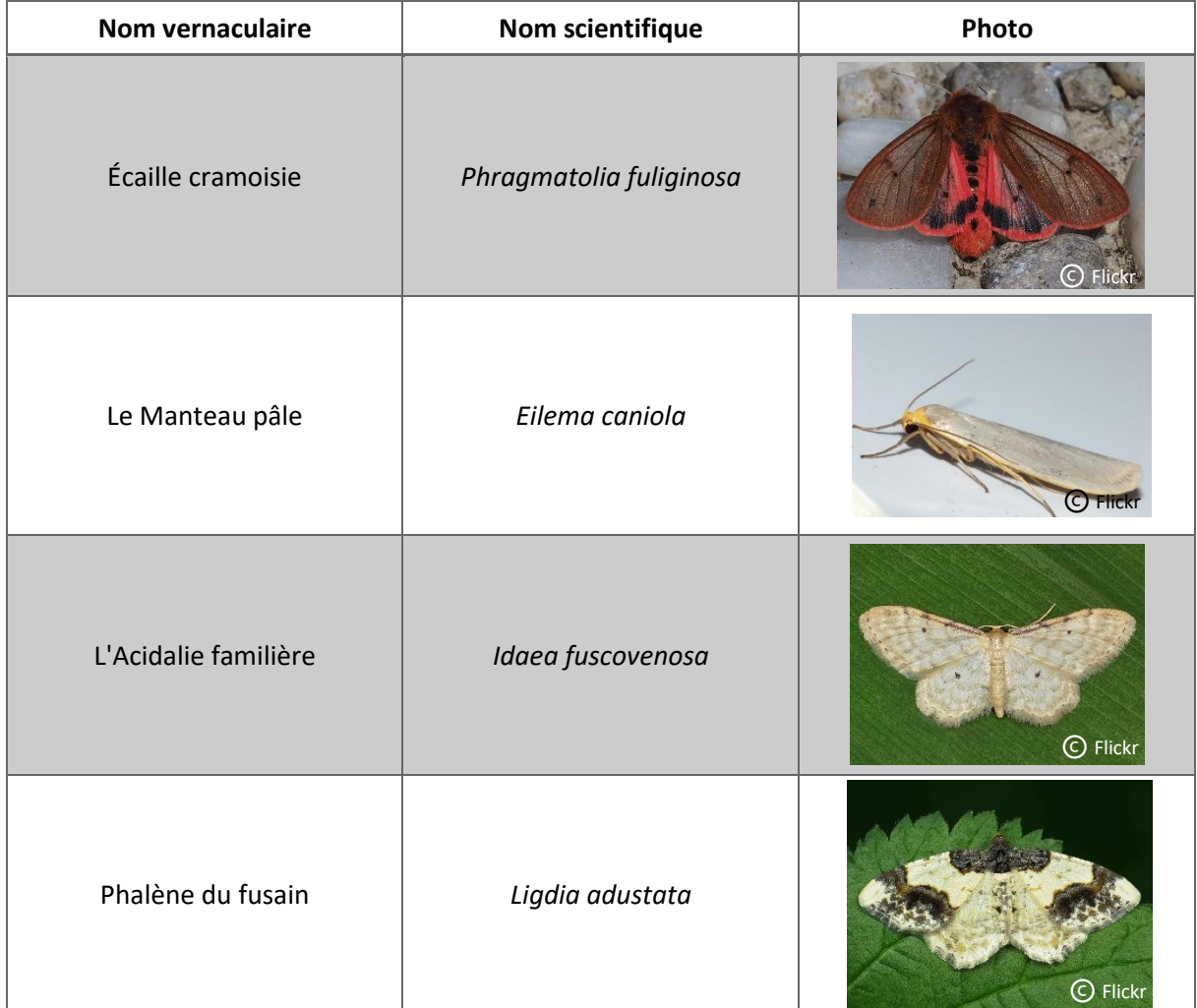

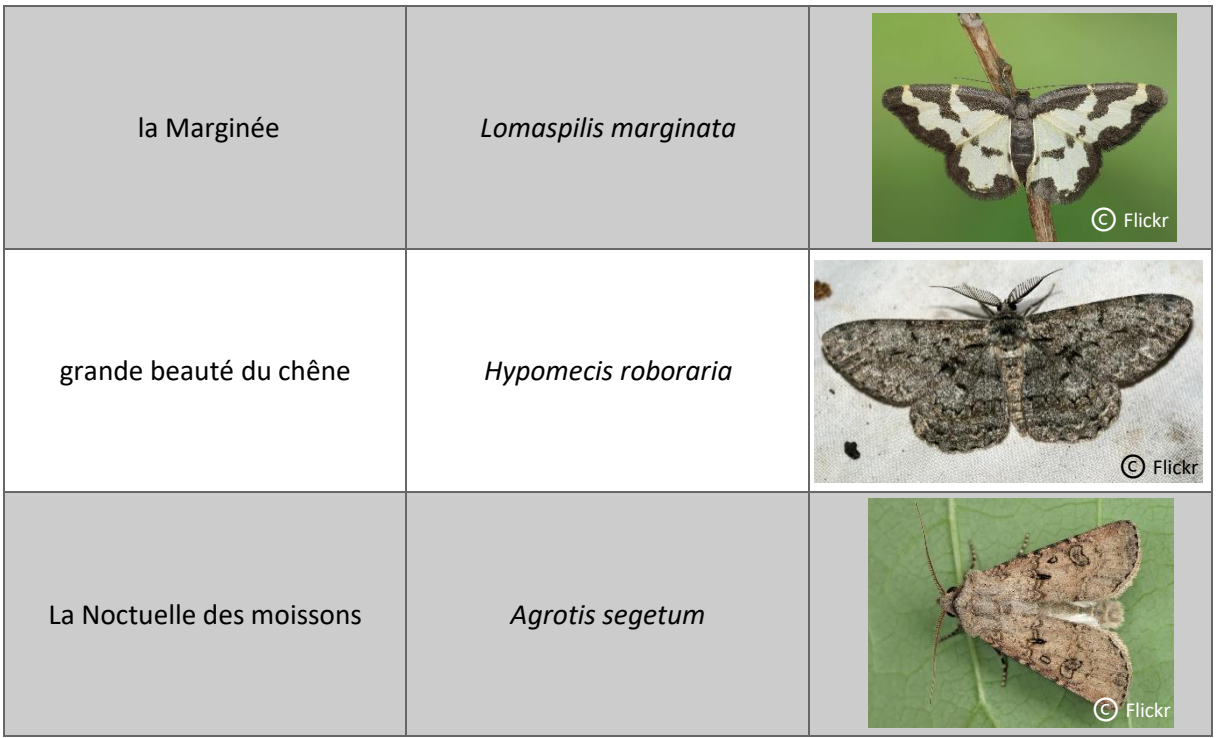

### Orthoptère

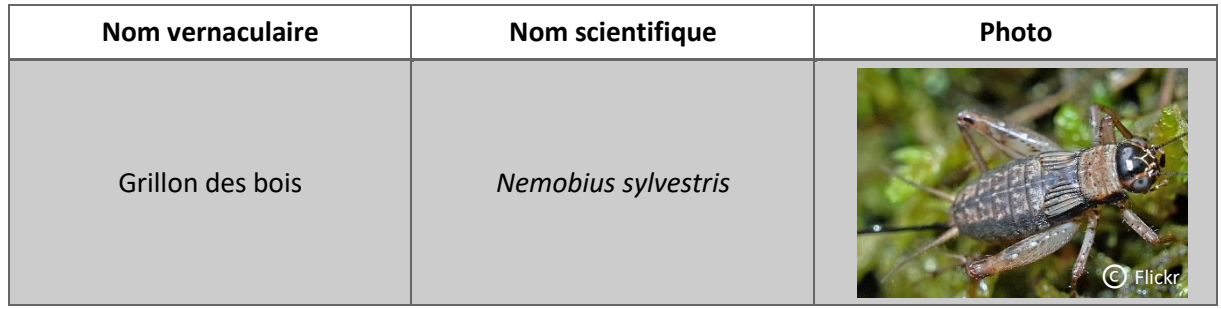

# Coléoptère

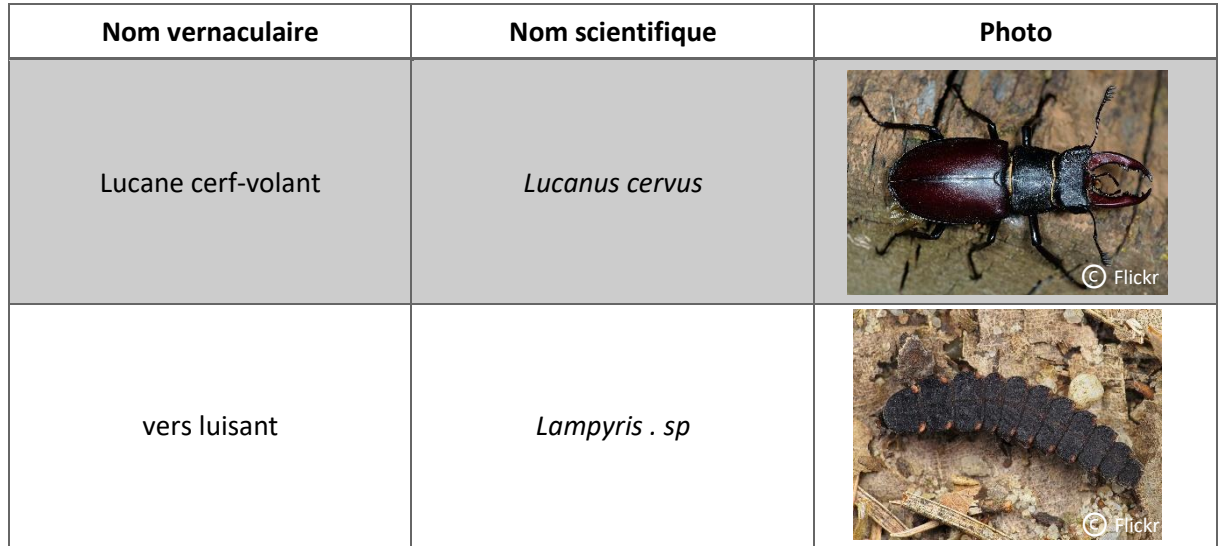

## Chiroptère

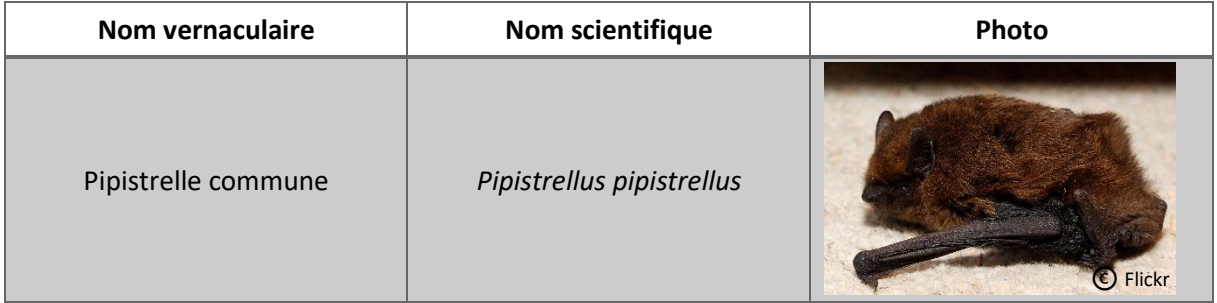

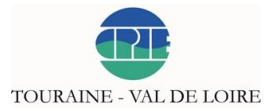